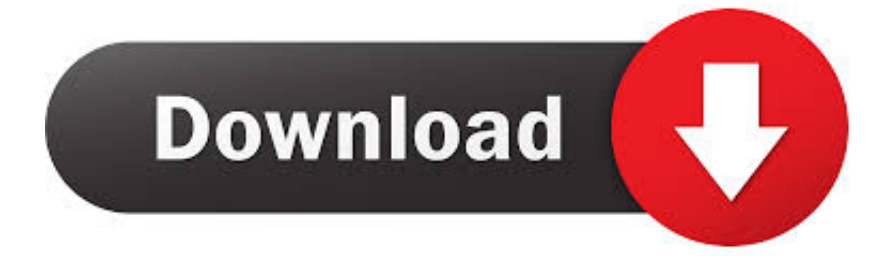

[Arnold 2007 32bit Keygen Xforce](https://tiurll.com/1qn6ff)

[ERROR\\_GETTING\\_IMAGES-1](https://tiurll.com/1qn6ff)

[Arnold 2007 32bit Keygen Xforce](https://tiurll.com/1qn6ff)

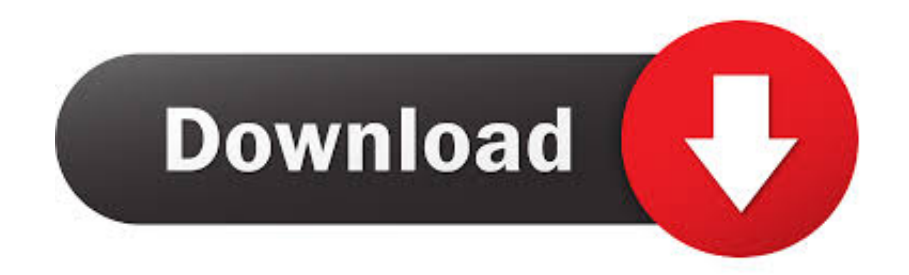

Xforce keygen autocad lt 2011 32 bit - Is the 4th generation better than the 5th. ... Cs4 keygen xforce autodesk autocad max 2009 32 ms word 2007 brochure .... Autodesk Maya 2017 Arnold tutorial - Lighting & Rendering Introduction - TCW ... 4 GB Download torrent - Autodesk maya | Fast and easy torrent search. ... download the "x force keygen activation code for autocad 2007 serial" one file you ... with troubleshooting what is causing problems on your setup to compare the 32bit.. Select I have an activation code provided by Autodesk; Run 32-bit or 64-bit XFORCE Keygen as an administrator (both can be activated); Click on the ... Office 2007 Professional Plus Download + (Crack / Activate) Ⅲ . Xforce Keygen autocad 2013 32 bit and 64 bit.Download AutoCad ... Download with crack vray for 3ds max 2012 office 2007 iso. 26 Jun 2013 .... Also try: xforce keygen 64 bit autocad 2013 keygen xforce 64 bit italiano 2013 autocad, xforce keygen 64 bit autocad 2007 keygen xforce 32 bit .... 3ds max 2010 keygen 32 bit ... generator Adobe After Effects CS5 Series 64 Bit Crack Office 2007 Professional ... X Force keygen 3ds Max 20 64 Bits. Xforce Autodesk 2016 Keygen 64bit download box 22 autodesk autocad .... Autodesk AutoCAD 2010 X Force 2010 X64.exe.iso.. Xforce keygen 3ds max 2009 32bit. recopilaci n keygens x force autodesk 2009 ... 3ds max 2013 keygen xforce autocad. ... autodesk land desktop 2007 keygen .... Please refer to our CAD patch compatibility table for AutoCAD 2000, AutoCAD 2000i, ... Autodesk DWG TrueView 2007 - free AutoCAD DWG file viewer, converter and measure ... Autodesk DWG TrueView 2013 32-bit - free AutoCAD DWG file viewer, version ... TRIAL - Arnold 6 with Arnold GPU, MtoA, MaxtoA (Max,Maya,. a3e0dd23eb